# *Pesquisas em Geociências*

*http://seer.ufrgs.br/PesquisasemGeociencias*

## **Geração de um modelo digital de elevação híbrido a partir de dados altimétricos diferentes em tipo e precisão**

*Aline Gomes da Silva Druzina, Sergio Florencio de Souza Pesquisas em Geociências,* 37 (3): 205-217, maio/ago., 2010.

Versão online disponível em: *http://seer.ufrgs.br/PesquisasemGeociencias/article/view/22660*

# Publicado por **Instituto de Geociências**

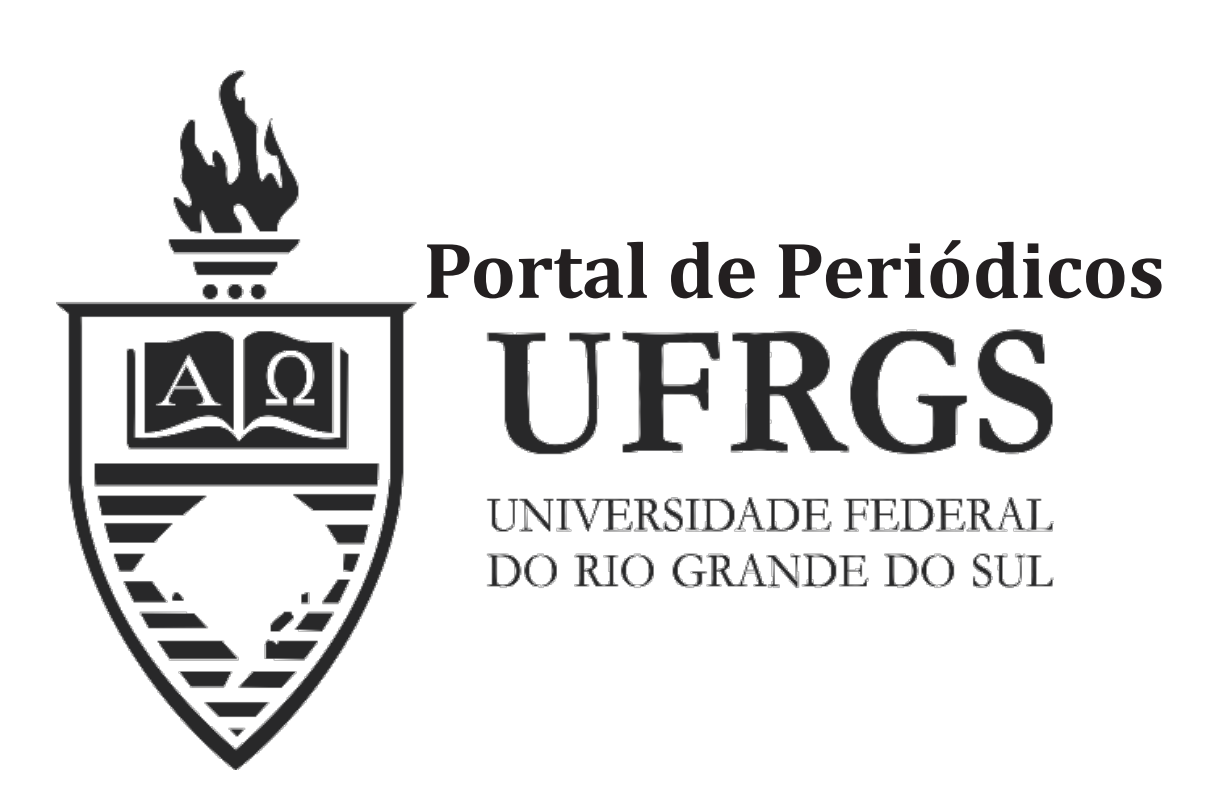

# **Informações Adicionais**

**Email:** pesquisas@ufrgs.br

**Políticas:** http://seer.ufrgs.br/PesquisasemGeociencias/about/editorialPolicies#openAccessPolicy **Submissão:** http://seer.ufrgs.br/PesquisasemGeociencias/about/submissions#onlineSubmissions **Diretrizes:** http://seer.ufrgs.br/PesquisasemGeociencias/about/submissions#authorGuidelines

# **Geração de um modelo digital de elevação híbrido a partir de dados altimétricos diferentes em tipo e precisão**

Aline Gomes da Silva DRUZINA & Sergio Florencio de SOUZA

Programa de Pós-Graduação em Sensoriamento Remoto. Centro Estadual de Pesquisas em Sensoriamento Remoto e Meteorologia. Universidade Federal do Rio Grande do Sul. Av. Bento Gonçalves 9500, C.P. 15.001, CEP: 91.501-970, Porto Alegre, RS. E-mail: alinegsd@terra.com.br; segio.florencio@ufrgs.br.

Recebido em 08/2009. Aceito para publicação em 08/2010.

Versão *online* publicada em 09/05/2011 (*www.pesquisasemgeociencias.ufrgs.br*)

**Resumo -**  Com o surgimento de novos métodos de extração de dados altimétricos no mercado de geotecnologias a escolha da melhor técnica é um problema que preocupa a maioria dos usuários. Como nenhum dado está isento de erros faz-se necessário propor método que faça uso dessa diversidade de informações minimizando-se o erro. A Colocação por Mínimos Quadrados é uma técnica que permite a integração de dados diferentes em tipo e precisão. Assim, o presente trabalho teve como objetivo a determinação e avaliação de um novo Modelo Digital de Elevação, denominado MDE Híbrido, a partir de dados altimétricos obtidos através de diferentes técnicas: fotogrametria (curvas de nível extraídas de carta 1: 50.000), estereoscopia em imagens de um sensor orbital (ASTER) e interferometria de radar (SRTM). Foram selecionadas três áreas no município de Porto Alegre, RS, que apresentam diferentes tipos de relevo: plano, misto e acidentado. Nessas áreas foram obtidos os MDEs a partir de curvas de nível, imagens ASTER e do SRTM com resoluções de 30 m, 15 m e 90 m, respectivamente. Uma avaliação pontual foi realizada nos três dados onde se pode observar que para cada área de estudo um diferente dado apresentou menor Erro Médio Quadrático. Estes três dados foram então integrados utilizando-se a Colocação por Mínimos Quadrados e resolução de 15m. Após avaliação, o MDE Híbrido na Área Plana apresentou acurácia altimétrica igual a 3, 493m e na Área Mista o valor de 4,763m o que atende aos requisitos da Classe A do PEC (Padrão de Exatidão Cartográfico) na escala 1:25.000. Já na Área Acidentada o valor encontrado foi de 8,66m atendendo os requisitos da Classe A do PEC na escala 1: 50.000. Os resultados práticos mostraram que os dados altimétricos com diferentes resoluções espaciais podem ser integrados, desde que se tenha conhecimento das suas precisões.

**Palavras-chave:**modelo digital de elevação, colocação por mínimos quadrados, DEM hibrido.

**Abstract -**  With the availability of new methods of altimetric data extraction, the choice for the best technique is a problem that concerns the majority of users. As no data is error free, it is necessary to propose a methodology that may use this diversity of information as well as minimize errors which arise from each data. The Least Squares Collocation is a technique that allows the integration of different data according to type and precision. Thus, this paper aimed at determining and evaluating a new Digital Elevation Model (DEM) called Hybrid DEM, which was obtained through the integration of data from different techniques: Elevation Contours extracted from maps, Stereoscopy (ASTER) and Radar Interferometry (SRTM). To evaluate the efficiency of this methodology, were selected three areas in the city of Porto Alegre/RS, which showed different types of relief: plain, mixed and rough. In these areas, the DEM were generated from elevation contours and ASTER images, which had a resolution of 30m and 15m respectively; also included the SRTM data, which show a resolution of 90m. These three data sources were then integrated, using the Least Squares Collocation, and generating a new model with a final resolution of 15 m, which was called Hybrid DEM. Lastly, we performed an evaluation, in which the Hybrid DEM in the Plain Area showed an altimetric accuracy equal to 3,493 m and in the Mixed Area 4,763m, which follows the Class A requisites of the Standard of Cartographic Accuracy in the scale of 1:25.000. In the Rough Area, the value found was 8,66m , following the Class A requisites for Standard of Cartographic Accuracy in the scale of 1:50.000. The practical results show that altimetric data with different spatial resolutions may be integrated, as long as are aware of its precision. **Keywords:**digital elevation model, least squares collocation, hybrid DEM.

ser definido como uma representação digital (nu- influência de condições ambientais adequadas, a mérica) do relevo do terreno. O termo MDE (Mode- falibilidade humana e a imperfeição no equipalo Digital de Elevação) é usualmente utilizado para mento. No entanto, aproximações do relevo verdadados que apresentam somente a informação da deiro podem ser obtidas com o conhecimento altitude e estejam organizados em formato matri- deste erro agregado aos dados altimétricos. cial. A criação de um Modelo Digital de Elevação Tendo em vista os problemas de aproximacorresponde a uma nova maneira de enfocar o pro- ções do relevo verdadeiro e integração dos diferenblema da elaboração e implantação de projetos em tes métodos utilizados para a determinação de diversas áreas tais como: monitoramento ambien- Modelos Digitais de Elevação faz-se necessário tal, hidrologia, engenharia civil, geologia, teleco- propor metodologia que faça uso desta diversidade municação, Sistema de Informação Geográfico de informações. Assim, este trabalho tem como (SIG), planejamento urbano e de transportes. objetivo a geração e avaliação de um novo Modelo Atualmente, se comparado com a representação Digital de Elevação, denominado Modelo Digital de analógica tradicional, um MDE tem as seguintes Elevação Híbrido (MDEH), a partir de dados alticaracterísticas específicas: uma variedade de for- métricos obtidos pelas seguintes técnicas: Curvas mas de representação; pode manter sua precisão, de nível extraídas de carta 1: 50.000. Estereoscopia com o passar do tempo, devido ao uso do meio digi- em imagens de um sensor orbital (ASTER- *Advan*tal; maior viabilidade de automatização e proces- *ced Spaceborne Thermal Emission and Reflection*  samento em tempo real e a fácil representação em *Radiometer*) e Interferometria de imagens de várias escalas. Muito mais do que uma forma de Radar de abertura sintética em banda C (SRTMvisualização tridimensional do relevo, um MDE é *Shuttle Radar Topographic Mission*). Para a integraum banco de dados geográficos (Li *et al*., 2005). ção desses dados foi utilizado o método de Coloca-

de aquisição de dados altimétricos cada vez mais do na determinação do campo de gravidade, por precisos e de cobertura global criou um cenário permitir a integração de dados diferentes em tipo e nunca antes visto entre os usuários destes dados: precisão (Moritz, 1980). um grande número de opções para aquisição, pro- A área escolhida para o desenvolvimento cessamento, armazenamento e aplicações. Situa- desta pesquisa foi o município de Porto Alegre. ção ótima pelo lado do desenvolvimento até então Fundado em 26 de março de 1772, limitado aproxialcançado, mas ruim quando analisada a questão madamente pelo meridianos 51°01'W e 51°18'W e da escolha de uma técnica a ser utilizada para a paralelos 29°56'S e 30°16'S, é a capital mais merimanipulação destes dados. Entre as técnicas de dional do Brasil; apresenta espaços de planície e aquisição de dados altimétricos disponíveis pode- também 40 morros que abrangem 65% da sua área se citar: a Topografia, a Fotogrametria, o Sensoria- limitada por uma orla fluvial de 72 km. A disponibimento Remoto, o LIDAR e a Interferometria de lidade de dados altimétricos com precisão conheci-Radar. A metodologia utilizada na geração de um da, dados controlados, e a diversidade de relevo Modelo Digital de Elevação, mesmo que acompa- foram os fatores relevantes na seleção dessa área. nhada com rigorosa atenção pelo usuário, pode Para facilitar o desenvolvimento do trabalho, a área apresentar alguns problemas difíceis de serem foi dividida em três diferentes regiões que apresenquantificados, como por exemplo: a presença de tassem características de relevo diferentes, denonuvens e sombras em imagens de sensores do minadas como áreas: plana, mista e acidentada. A espectro óptico, a generalização de curvas de nível figura 1 mostra a localização das áreas e os bairros em regiões com relevo íngreme e a densidade de que compreendem, com limites em coordenadas pontos necessária para a geração de um modelo geodésicas, referidas ao *datum* WGS84 (*World Geo*mais próximo da realidade. Nenhuma técnica exis- *detic System* 1984).

**1. Introdução** tente até hoje está isenta de erros e a pretensão de se chegar ao verdadeiro valor de uma grandeza Um MDT (Modelo Digital de Terreno) pode medida é contrariada quando consideramos a

O avanço tecnológico estimulado pela meta ção por Mínimos Quadrados (CMQ), muito utiliza-

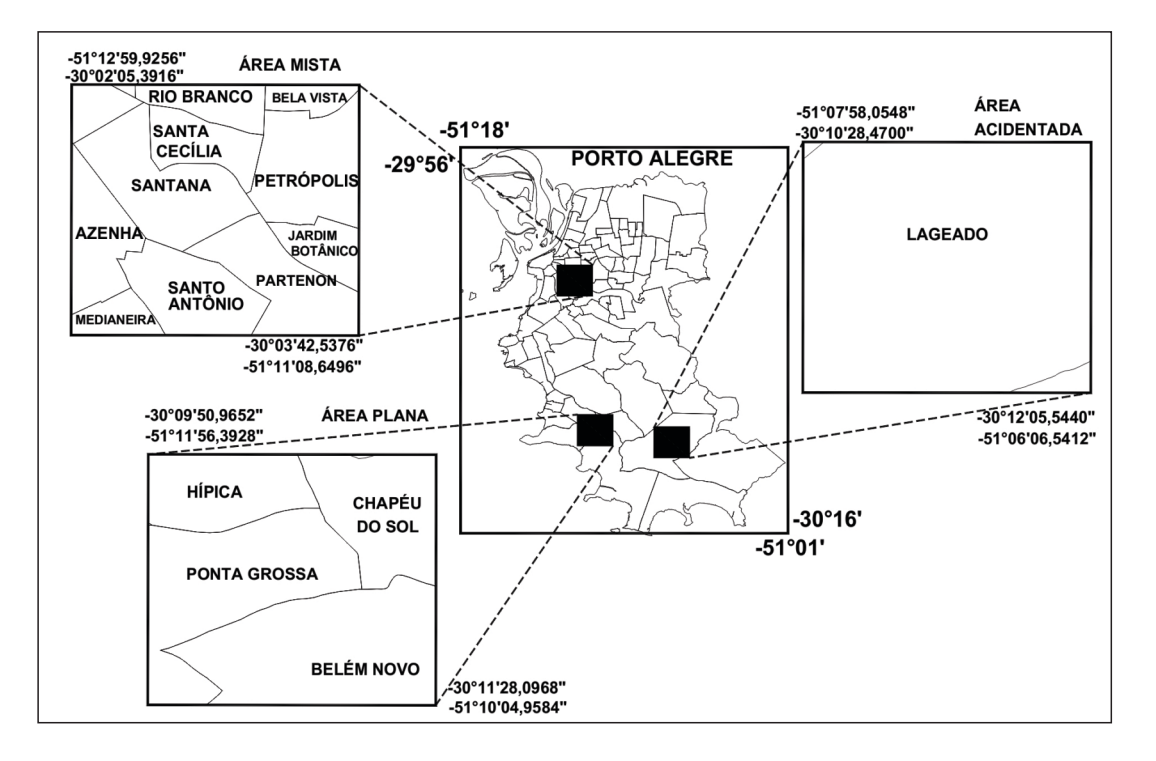

Figura 1. Mapa de localização das áreas de estudo com os bairros abrangentes (fonte: Mapa Digital Oficial de Porto Alegre, PROCEMPA, disponível em http://geo.procempa.com.br/geo/#).

realizada visando selecionar diferentes técnicas de da aos dados vetoriais. extração altimétrica sendo contemplados os seguintes tipos: Curvas de nível vetorizadas extraí- *2.1.2. Imagem ASTER* das de Carta Topográfica de Porto Alegre, escala 1:50.000; imagem do sensor ASTER, bandas 3N e  $\overline{A}$  imagem ASTER utilizada, cedida pela  $1^{\underline{a}}$ 3B e MDE gerado pela missão SRTM. Divisão de Levantamento do Exército, foi obtida em

m, foram extraídas de carta topográfica 1: 50.000 imagem é o 1B. Segundo Tsu (1996) e Abrams & do município de Porto Alegre, folha SH.22-Y-B-III- Hook (2002) o nível 1B apresenta um conjunto 2, MI-2987/2, da Diretoria do Serviço Geográfico (formato HDF) composto de 4 arquivos: 1º) três do Exército Brasileiro onde as fotografias aéreas bandas do VNIR (Visível e Infravermelho Próximo), foram obtidas em 1975; o apoio de campo realiza- 2º) a banda 3B (Infravermelho Próximo), 3º) as do em 1976, restituição fotogramétrica executada seis bandas do SWIR (Infravermelho Médio) e 4º) em aparelho de 2ª ordem em 1977, sendo a sexta as cinco bandas do TIR (Infravermelho Termal). O impressão em 2000. A carta foi elaborada na proje- nível 1B já traz a imagem corrigida geométrica e ção cartográfica UTM (*Universal Transversa de Mer-* radiometricamente, sendo adotado o sistema geo*cator*), *datum* horizontal Córrego Alegre (MG) e o désico de referência WGS84 e as coordenadas pla*datum* vertical Marégrafo de Torres (RS). Limites nas na projeção Universal Transversa de Mercator em coordenadas geodésicas: superior esquerdo - (UTM). 30°00', -51°15' e inferior direito -30°15', -51°00'.

**2. Aspectos medotológicos** Esta carta foi adquirida junto à 1ª Divisão de Levantamento do Exército Brasileiro (1ª DL), em meio *2.1. Dados utilizados* digital, sendo um arquivo imagem e também um arquivo vetorial, no formato DWG com a represen-A definição dos dados para a integração foi tação das curvas de nível com a altimetria associa-

12 de setembro de 2003 as 13 h e 35 min e não apre-*2.1.1. Curvas de nível vetorizadas* senta cobertura de nuvens. O número de órbita é 19866 e as coordenadas de centro da cena são - As curvas de nível, com eqüidistância de 20 29.9347°, -51.1820°. O nível de processamento da

Os dados da missão SRTM adquiridos são da adotado; versão 1 de processamento porque foram acessa- *b) n* = o ruído, parte aleatória correspondente dos em 2004. Atualmente a aquisição destes dados aos "erros de medida"; pode ser feita gratuitamente via FTP, *c) s* = o sinal, parte aleatória representando ftp://e0srp01u.ecs.nasa.gov/. O site oficial sobre o neste trabalho os efeitos do relevo local. projeto SRTM, http://www2.jpl.nasa.gov/srtm/, A novidade está no sinal, que numa acepção apresenta um novo produto denominado versão 2, mais ampla pode ser considerado como a parte não que é resultado de um esforço significativo de edi- modelada de uma "observação sem erro". Observação realizado pela NGIA (*National Geospatial Intel-* ções são realizadas em um número limitado de *ligence Agency*), a qual exibe corpos de água e linha pontos nos quais estão presentes as duas grandelitorânea melhor definidas, ausência de pontos e zas aleatórias *n* e *s*; mas o sinal existe também em *pixels* com valores espúrios, embora existam ainda pontos onde não são realizadas observações e tem algumas áreas com a falta de dados (USGS, 2005; caráter contínuo, o que permite a sua utilização em NASA, 2005) interpolação (Gemael, 1994).

são HGT (*Height*) compactados, cobrindo áreas de lizado por meio da figura 2, o termo *AX* representa 1º por 1º no terreno, sendo as mesmas referencia- uma curva simples e levemente variada; é uma fundas por seu canto inferior esquerdo em coordena- ção (linear ou linearizada) de um número de parâdas geodésicas (ex: S30W051.hgt.zip). Cada arqui- metros *X*, por exemplo: um polinômio cujos coeficivo tem aproximadamente uma linha e uma coluna entes formam o vetor *X*. Outra função s, o sinal, oscide sobreposição com os arquivos correspondentes la irregularmente em torno de zero, é sobreposto a às áreas de sua vizinhança. O sistema de coordena- AX, dando a função *AX + s*. O problema é determinar das é o geodésico sendo utilizado o *datum* WGS84. esta curva *AX + s* por meio de *l* observações discre-As altitudes são dadas em metros e possuem um tas (pontos numerados de 1 a 9), que são mais areferencial ortométrico que foi obtido com base no diante afetadas por erros nas observações *n (*ruímodelo geoidal global EGM96 (Farr *et al*., 2007). do*)*. A curva *AX+ s* interpolada consiste em uma

Porto Alegre (30°00'S, 51°15'W - limite superior geral do fenômeno, e uma parte aleatória s, repreesquerdo e 30°15'S, 51°00'W - limite inferior direi- sentando contínuas flutuações irregulares, tamto) foi realizado no arquivo de nome S31W052.hgt. bém do fenômeno físico. Em contraste com o sinal *s*,

MDE Híbrido foi o método de Colocação por Míni- metro *X* por ajustamento, a remoção do ruído por mos Quadrados, desenvolvido e divulgado por filtragem, e a computação de *s* para pontos diferen-Moritz (1980) na solução de problemas relaciona- tes dos pontos medidos como predição, pode-se dos á determinação do campo de gravidade. dizer que o presente modelo combina ajustamento,

A conceituação do método de Colocação por filtragem e interpolação. Mínimos Quadrados é uma generalização do modelo paramétrico explicitamente linear e apresenta a *2.3. Métodos empregados* fórmula 1 (Gemael, 1994; Moritz, 1980), que segue:

$$
l = AX + n + s
$$

três partes: Híbrido.

*2.1.3. MDE SRTM a) AX* = parte sistemática que traduz, por exemplo, o efeito nos cálculos do modelo geométrico

Os arquivos são disponibilizados com exten-<br>
O modelo matemático básico pode ser visua-Um recorte para a área do município de parte sistemática *AX*, representando a tendência a outra quantidade aleatória *n*, o erro das observa-*2.2. Colocação por mínimos quadrados* ções, ocorre somente nos pontos observados e é, assim, discreto (Moritz, 1980; Gemael, 1994).

O modelo matemático adotado na geração do Considerando-se a determinação do parâ-

A metodologia desenvolvida neste trabalho foi subdivida em três etapas: Composição da Verdade Terrestre; Geração de MDEs a partir de diferen-Na fórmula básica da Colocação uma obser- tes dados com avaliação do erro existente; Geração vação geodésica pode ser considerada formada por do MDE Híbrido e Avaliação da qualidade do MDE

(1)

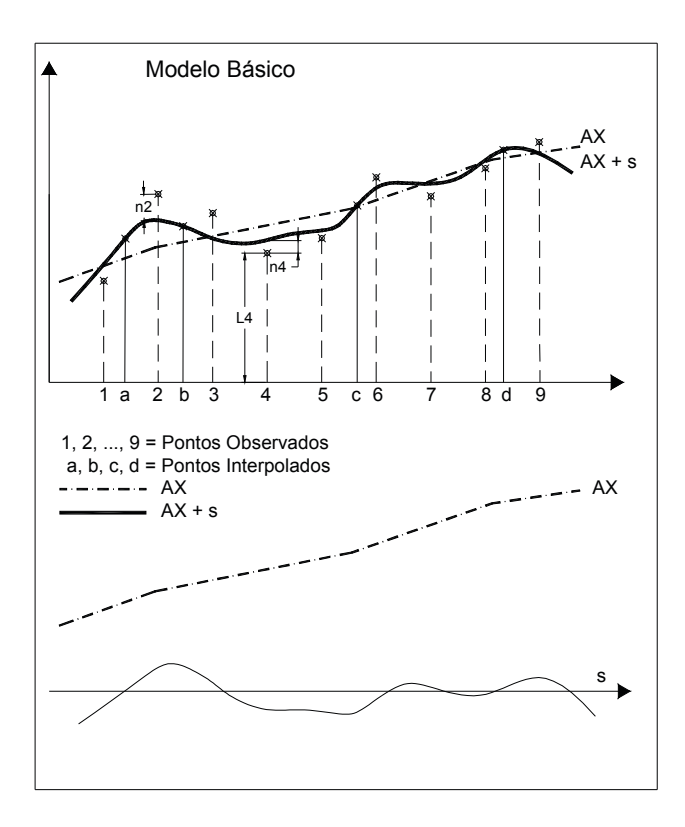

Figura 2. Esquema mostrando o Modelo Básico de Colocação por Mínimos Quadrados (adaptado de Moritz, 1980).

precisão conhecida para uma posterior avaliação entre o *datum* Observatório Comissão da Carta dos resultados obtidos justifica esta primeira etapa Geral do Brasil e o sistema geodésico WGS84 que, denominada: Composição da Verdade Terrestre a mesmo não sendo adotados oficialmente, foram qual foi desenvolvida independentemente das utilizados neste trabalho (Salomoni, 2005). Esta demais e subdividida em cinco itens conforme a transformação foi realizada através do *software* figura 3. AutoCad Map 2000i que foi configurado para tal

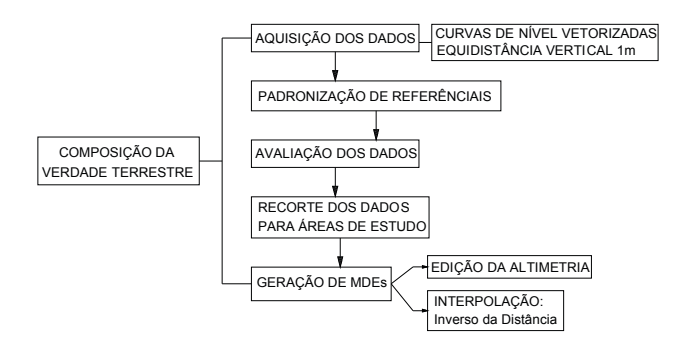

Figura 3. Fluxograma da 1ª Etapa - Composição da Verdade Terrestre.

A Secretaria do Planejamento Municipal (SPM) da Prefeitura Municipal de Porto Alegre cedeu para o desenvolvimento deste trabalho uma base altimétrica digital do município, constituída por 101 arquivos vetoriais no formato DWG, apre- Todos os 101 arquivos foram convertidos sentando curvas de nível com eqüidistância verti- constituindo uma base vetorial única (em coorde-

cal de 1 m. Esta base foi elaborada pela 1ª Divisão de Levantamento do Exército Brasileiro (1ª DL), especialmente para a SPM, a partir da restituição analógica do vôo aerofotogramétrico realizado no período de 1982 a 1987. As curvas de nível nestes arquivos não apresentam os valores altimétricos, ou cotas, associados aos vetores, ou seja, são apenas vetores com coordenadas X e Y.

Como estes dados se apresentam na projeção cartográfica Gauss-Krüger, *datum* horizontal Observatório Comissão da Carta Geral do Brasil e altitudes ortométricas, *datum* vertical Marégrafo de Imbituba/SC, uma transformação de projeção e de *datum* horizontal foi realizada para ajustar os dados ao sistema geodésico de referência adotado neste trabalho (coordenadas geodésicas, *datum* horizontal WGS84 e altitudes ortométricas). Através do modelo matemático da Transformação de Similaridade no espaço tridimensional é possível transformar coordenadas de um Sistema Geodésico de Referência em outro, desde que sejam utilizadas coordenadas cartesianas tridimensionais e que sete parâmetros: três translações (X, Y, Z), três rotações (RX, RY, RZ) e um fator de escala (S) sejam *2.3.1. Composição da verdade terrestre* conhecidos. No ano de 2001 a 1ª Divisão de Levantamento do Exército Brasileiro (1ª DL) determinou A necessidade de dados controlados, com os sete parâmetros de transformação (Tabela 1) procedimento.

> Tabela 1. Parâmetros de Transformação entre *data* Carta Geral e WGS84.

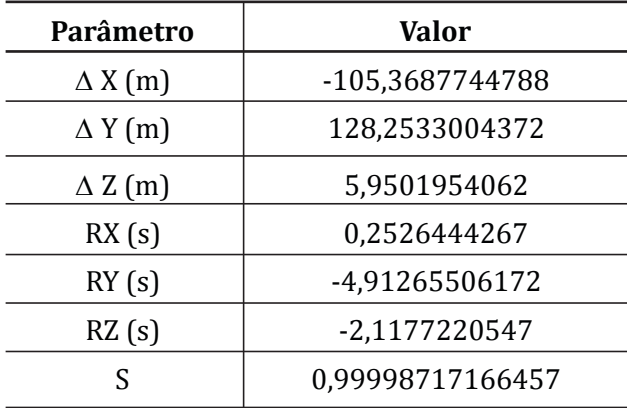

nadas geodésicas WGS84 e altitudes ortométricas) Concluída a etapa de edição, os três arquivos para todo o município de Porto Alegre. Assim, uma vetoriais formato DXF foram convertidos para o avaliação destes dados foi necessária para o conhe- formato texto através do *software* de livre utilizacimento do erro a priori. Para tanto foram utiliza- ção Dxf2xyz Versão 2.0. A geração de MDEs a partir dos 60 pontos de controle coletados com recepto- destes dados foi realizada com o *software* Surfer res GPS (*Global Positioning System*) de freqüência Versão 8.00. A resolução espacial e a dimensão da simples sobre as Referências de Nível (RNs) da grade regular destes MDEs foi a mesma dos MDEs a Rede Altimétrica de Porto Alegre por Goldani *et al*. serem avaliados: 15 m, 30 m e 90 m. Ao todo, nove (2002), sendo realizada uma comparação altimé- MDEs foram gerados, três para cada tipo de área, trica da seguinte maneira: altitude do ponto de utilizando-se a interpolação por média ponderada, controle menos a altitude interpolada das duas onde o valor de altitude de cada elemento da grade curvas vizinhas mais próximas ao ponto. A tabela 2 é definido pela média ponderada dos valores de apresenta o resultado obtido. altitudes das amostras vizinhas, sendo usado como

Tabela 2. Avaliação dos resíduos obtidos por Pontos de Controle menos Curvas de nível (1 m).

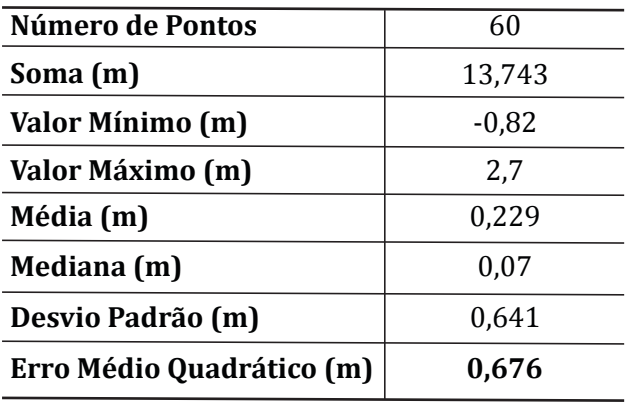

Para o cálculo da precisão das curvas de nível MDE Cartas, MDE ASTER e MDE SRTM. através da teoria de propagação de erros aleatórios foi considerada a precisão da altitude dos pontos *MDE cartas* de controle de 4,447cm calculada em Goldani *et al.*

Após esta avaliação as três áreas de estudo ordem (Fig. 4). foram delimitadas sobre a base vetorial única. Três recortes foram realizados criando-se arquivos independentes: área plana, área mista e área acidentada. A transformação das curvas de nível vetorizadas em MDEs foi a próxima fase desta etapa, para que estes dados, considerados verdade terrestre, fossem comparados com os demais MDEs gerados neste trabalho. Como as curvas de nível não apresentavam a altimetria associada a cada vetor, encontrando-se apenas descrita em formato texto sobre as curvas mestras e em pontos cotados, uma edição da altimetria foi realizada através do *software*AutoCad Map 2000i em cada arquivo das diferentes áreas. Cada curva de nível teve a sua coordenada Z, altitude, inserida manualmente nos três  $\qquad \qquad$  Após a aquisição do arquivo vetorial de curarquivos separadamente. vas de nível com eqüidistância vertical de 20 m

ponderação o Inverso da Distância Euclidiana elevada ao quadrado. A escolha deste método de interpolação se deve a grande densidade de pontos nos arquivos das curvas de nível, grande amostragem, densidade muito maior do que as resoluções dos MDEs a serem avaliados e também à necessidade da geração de uma superfície mais próxima possível dos pontos base.

### *2.3.2. Geração de MDEs a partir de diferentes dados e avaliação do erro existente*

A segunda etapa foi subdividida em três fases, levando-se em conta os diferentes tipos de dados e técnicas de geração de MDE, denominadas:

(2002) e o erro médio quadrático determinado. O Para a geração e avaliação de MDE a partir valor estimado para a precisão das curvas de nível das curvas de nível extraídas da carta topográfica 1: foi de 0,6775 m. 50.000, os procedimentos obedeceram a seguinte

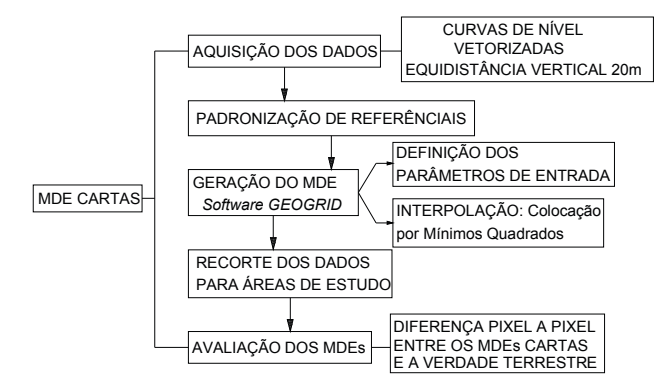

Figura 4. Fluxograma MDE Cartas.

uma transformação de *datum* horizontal foi reali- quinta coluna foi adicionada a este arquivo com o zada, de Córrego Alegre para o WGS84, através do erro a priori das altitudes. De forma a simplificar os *software* AutoCad Map 2000i. Em seguida, foi exe- procedimentos optou-se por assumir como erro a cutada uma conversão do sistema de coordenadas priori dos dados a pior hipótese do PEC (Padrão de planas da projeção UTM para coordenadas geodé- Exatidão Cartográfica) Altimétrico para uma Carta sicas, latitude e longitude. O *software* AutoCad Map Topográfica na escala 1:50.000 que é a Classe C, ¾ 2000i foi configurado com os parâmetros de trans- da eqüidistância das curvas de nível (20m) igual a formação oficiais para o Brasil divulgados pelo 15m para todos os pontos (Brasil, 1984). IBGE. O MDE Cartas foi então gerado para toda a

destes dados, denominado aqui por MDE Cartas, foi 51°15'W - limite superior esquerdo e 30°15'S, feita através do *software* denominado GEOGRID, 51°00'W - limite inferior direito) com resolução desenvolvido em FORTRAN com a finalidade de espacial de 30 m. Três recortes foram realizados aplicação na modelagem do geóide, que apresenta neste MDE para as áreas de estudo através do softdois métodos de interpolação: o de Médias Ponde- ware *Global Mapper*8. Para que estes dados pudesradas e a Colocação por Mínimos Quadrados. Este sem ser utilizados na geração do MDE Híbrido foi *software* foi desenvolvido pelo geodesista Rene necessária uma avaliação destes MDEs de forma Forsberg do DNSC (Danish *National Space Center*) que cada *pixel* apresentasse o erro associado. no ano de 1991 e faz parte do pacote GRAVSOFT, Assim, um comparação dos dados interpolados no fornecidos pela Escola do Geóide do IGeS (*Interna-* MDE Cartas com os MDEs Verdade Terrestre foi tional Geoid Service). The service of the seri-

$$
C(d) = C_0 \left(1 + \frac{d}{a}\right) e^{-\left(\frac{d}{a}\right)} \tag{2}
$$

metros determinados pelo programa a partir dos separadamente, foram selecionados como arquidados de entrada.; e eé a base neperiana.

programa para a geração do MDE exigiu o estudo 30m em formato de grade. Os resíduos, calculados da distribuição dos dados assim como também o *pixel* a *pixel,* apresentam-se em uma nova coluna no formato de saída requerido. Entre os parâmetros arquivo texto do MDE Cartas. necessários estão a distância máxima para a interpolação assim como também o número de pontos *MDE ASTER* fechados por quadrante a serem considerados. Foram utilizados 10 pontos por quadrante, 90 m de Ageração do MDE a partir da imagem ASTER distância máxima para a interpolação que é três seguiu a metodologia apresentada na figura 5. vezes a resolução espacial adotada para este MDE (30 m). Em cada linha do arquivo de entrada foram colocados os dados da seguinte maneira: 1ª coluna a identificação ou número do ponto, 2ª coluna a Latitude do ponto, 3ª coluna a Longitude do ponto, 4ª coluna a Altitude do ponto, 5ª coluna o erro associado a Altitude do ponto. O programa retorna dois arquivos de saída: um com a grade do MDE e outro com a grade de erros da interpolação.

Para a determinação deste MDE os dados em formato DXF foram convertidos para texto e uma

A geração propriamente dita do MDE a partir área do município de Porto Alegre (30°00'S, A função covariância, disponibilizada neste *duals* do *software* Surfer Versão 8.00, que pode ser programa é o Modelo de Markov de 2ª ordem (fór- usada para se obter o resíduo, ou diferença, entre o mula 2): valor de Z de um ponto e o valor de Z interpolado na superfície do modelo, para uma mesma posição X,Y. Os resíduos podem apresentar valores positivos e negativos. O valor de Z de um ponto é maior do que o valor de Z do modelo se o resíduo apresentar valor positivo e o inverso para valor negativo. onde: d é a distância entre os pontos; C e *a* são parâ- Então para este cálculo, em cada área de estudo <sup>0</sup> vos de entrada: o MDE Cartas em formato texto e o A definição dos parâmetros de entrada neste MDE Verdade Terrestre gerado com resolução de

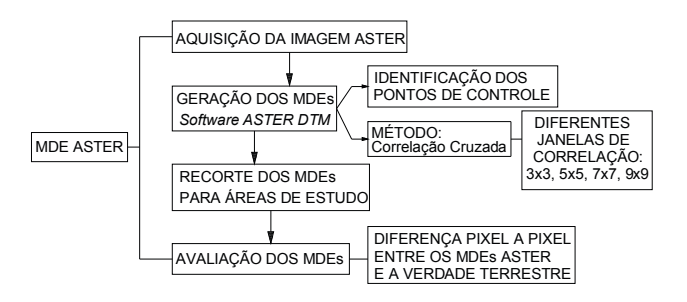

Figura 5. Fluxograma MDE ASTER.

cópico das imagens, banda 3N e banda 3B, do sen- MDE absoluto. Existem ainda opções de geração sor ASTER foi realizada utilizando-se o *software* em diferentes resoluções espaciais: 15 m, 30 m e 60 AsterDTM. O AsterDTM é uma rotina desenvolvida m. Como as bandas 3N e 3B apresentam originalpela SulSoft Serviços em Processamento de Dados, mente resolução espacial de 15 m, todos os MDEs desenvolvido em ambiente IDL (*Interactive Data* ASTER foram gerados com a melhor resolução: *Language*) e é utilizada para a extração de MDEs e 15m. aplicação de ortocorreções nas imagens do sensor Ao todo foram gerados 4 MDEs ASTER (jane-ASTER (Steinmayer, 2003). Este programa funcio- las 3x3, 5x5, 7x7 e 9x9) com resolução de 15 m para na como uma ferramenta dentro do *software* ENVI. a área do município de Porto Alegre. Nestes 4 MDEs Os procedimentos de extração da altimetria utili- foram recortadas as três áreas de estudo: plana, zam o método denominado de correlação cruzada mista e acidentada. Uma análise foi realizada nes- ("*cross-correlation*") mesmo método implementa- tes MDEs para a seleção dos dados a serem utilizado no AsterDTM. O usuário tem a disposição diver- dos na geração do MDE Híbrido. Os dados que comsas configurações de processamento de MDEs den- põem a verdade terrestre foram utilizados de duas tro do AsterDTM, como por exemplo a geração com maneiras, de forma pontual e em formato de MDEs. diferentes tamanhos de janelas de correlação. Não Em um primeiro momento uma avaliação pontual existe um padrão a ser utilizado para o tamanho foi realizada de forma a verificar qual MDE seria dessas janelas. Como nesta pesquisa as áreas de utilizado nas etapas posteriores. A ferramenta *Resi*estudo apresentam diferentes relevos optou-se por *duals* do *software* Surfer Versão 8.00 foi utilizada gerar MDEs com janelas de correlação nos tama- para calcular a diferença dos MDEs ASTER e os nhos: 3x3, 5x5, 7x7 e 9x9. dados da Verdade Terrestre. Os resíduos apresen-

tanto a partir de imagens brutas, 1A, como também tado o MDE de menor Erro Médio Quadrático (Tab. no nível de processamento 1B, caso deste trabalho. 3). Os MDEs que apresentaram menor Erro Médio Uma das condições do software é que a imagem não Quadrático foram os gerados com uma janela de seja alterada, que ela esteja em formato HDF origi- correlação com a dimensão 7x7 para as áreas Mista nal, sem recortes nem correções. Isso porque o e Acidentada e a 9x9 na área Plana. software lê a imagem toda para dar início ao procedimento de correlação mesmo que solicitado a gerar um MDE para uma área menor que a cena imageada. Neste trabalho a região delimitada é a mesma da carta 1:50.000 do município de Porto Alegre. O software oferece uma mudança de referencial altimétrico com a utilização de pontos de controle. É importante lembrar que estes pontos de controle devem ser referidos ao mesmo sistema geodésico adotado pela imagem bruta (*datum* WGS84 e projeção UTM), caso haja a necessidade de transformação entre referenciais deve ser realizada após a geração do MDE. Assim um MDE gerado sem a utilização de pontos de controle torna-se um MDE denominado relativo, referente às condições geométricas dessa imagem e de seu sistema geodésico. Como neste trabalho o referencial altimétrico adotado é o ortométrico utilizamos os pontos de controle de Goldani *et al*. (2002), que foram posicionados sobre as RNs do município. Dos 60 pontos de controle disponíveis somente 35 foram bem identificados na imagem. Estes 35 pontos entraram no programa em coordenadas planas UTM, *datum* WGS84 e altitudes ortométricas. O

A geração de MDEs a partir do par estereos- MDE gerado com pontos de controle é denominado

Através do AsterDTM pode-se gerar MDEs tados foram analisados estatisticamente e foi ado-

Tabela 3. Avaliação dos resíduos obtidos pelos MDEs ASTER (gerados com diferentes janelas de correlação) e os dados da Verdade Terrestre - Área Plana, Mista e Acidentada.

| ÁREA PLANA                        |          |          |          |            |  |  |  |
|-----------------------------------|----------|----------|----------|------------|--|--|--|
| Dimensão da Janela                | 3X3      | 5X5      | 7X7      | <b>9X9</b> |  |  |  |
| Número de Pontos                  | 64.800   | 64.800   | 64.800   | 64.800     |  |  |  |
| Valor Mínimo (m)                  | $-33,34$ | $-20$    | $-20$    | $-19,91$   |  |  |  |
| Valor Máximo (m)                  | 54,97    | 46,51    | 20,33    | 11,95      |  |  |  |
| Média (m)                         | 2,24     | 1,71     | 2,16     | 2,11       |  |  |  |
| Desvio Padrão (m)                 | 6,71     | 5,6      | 4,68     | 4,23       |  |  |  |
| $EMO*$ (m)                        | 7,07     | 5,86     | 5,15     | 4,73       |  |  |  |
| ÁREA MISTA                        |          |          |          |            |  |  |  |
| Dimensão da Janela                | 3X3      | 5X5      | 7X7      | <b>9X9</b> |  |  |  |
| <b>Número de Pontos</b>           | 311.917  | 311.917  | 311.917  | 311.917    |  |  |  |
| Valor Mínimo (m)                  | $-69,67$ | $-64,95$ | $-64,36$ | $-68,37$   |  |  |  |
| Valor Máximo (m)                  | 67,98    | 61,72    | 38,8     | 30,81      |  |  |  |
| Média (m)                         | $-1,26$  | $-2,5$   | $-1,95$  | $-2,56$    |  |  |  |
| Desvio Padrão (m)                 | 8,23     | 6,34     | 5,68     | 5,7        |  |  |  |
| $EMQ^*(m)$                        | 8,33     | 6,82     | 6,01     | 6,25       |  |  |  |
| ÁREA ACIDENTADA                   |          |          |          |            |  |  |  |
| Dimensão da Janela                | 3X3      | 5X5      | 7X7      | <b>9X9</b> |  |  |  |
| Número de Pontos                  | 357.979  | 357.979  | 357.979  | 357.979    |  |  |  |
| Valor Mínimo (m)                  | $-35,75$ | $-37$    | $-31,84$ | $-42,65$   |  |  |  |
| Valor Máximo (m)                  | 212,93   | 213,17   | 212,34   | 210,38     |  |  |  |
| Média (m)                         | $-3,13$  | $-4,27$  | $-3,42$  | $-3,75$    |  |  |  |
| Desvio Padrão (m)                 | 7,8      | 6,68     | 6,08     | 6,79       |  |  |  |
| $EMO*$ (m)                        | 8,41     | 7,93     | 6,98     | 7,75       |  |  |  |
| Resolução espacial dos MDEs = 15m |          |          |          |            |  |  |  |
| * EMO = Erro Médio Quadrático     |          |          |          |            |  |  |  |

associado a cada *pixel* dos MDEs ASTER seleciona- único arquivo, com a seguinte forma: 1ª coluna a dos. Esta comparação foi realizada também através identificação ou número do ponto, 2ª coluna a Latida ferramenta denominada *Residuals* do *software* tude do ponto, 3ª coluna a Longitude do ponto, 4ª Surfer Versão 8.00, onde foram calculadas as dife- coluna a Altitude do ponto, 5ª coluna o erro associrenças entre a verdade terrestre em formato de ado à Altitude do ponto. Assim, ao final dos dados MDEs e os dados dos MDEs ASTER em formato tex- do MDE ASTER, resolução espacial de 15 m, inse-

dados do MDE SRTM. Como o MDE SRTM é um pro- implementado o Método de Colocação por Míniduto pronto e não existe a intenção, neste trabalho, mos Quadrados. Como parâmetros de entrada de alterar ou modificar seus dados, a metodologia neste programa foram utilizados a distância máxide pesquisa aplicada foi bastante simples como ma para a interpolação igual a 30 m e o número de mostrado no fluxograma da figura 6. pontos fechados por quadrante igual a 10. A resolu-

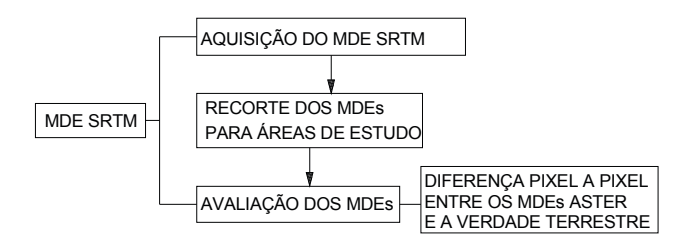

Figura 6. Fluxograma MDE SRTM.

de cerca de 90 m e foi obtido para a mesma área da MDE Híbrido, para as mesmas posições X,Y. A reso-Carta Topográfica 1: 50.000 do município de Porto lução espacial dos MDEs Híbridos para as diferen-Alegre. Com isso, três recortes foram realizados tes áreas é de 15 m, equivalente a uma área de 225 para as áreas de estudo deste trabalho: plana, mista m<sup>2</sup>. Neste tipo de análise, pode-se calcular diversos e acidentada. Segundo Rodriguez *et al.* (2005), o resíduos para um mesmo *pixel*, tantos quantos exiserro linear absoluto para dos dados do SRTM deve tirem pontos dentro da área de cada *pixel*. Uma ser menor que 16 m em 90% dos dados. O conheci- avaliação estatística sobre estes resíduos foi realimento do erro a priori deste produto não é sufici- zada obtendo-se a precisão dos MDEs e o LE90, ente porque para a geração do MDE Híbrido é erro linear com nível de confiança de 90% probabinecessária a informação do erro de cada *pixel* dos lístico, seguindo metodologia de avaliação proposmodelos. Para isso uma nova análise foi realizada ta por Paradella *et al.*(2005). utilizando os MDEs da verdade terrestre e a ferramenta *Residuals* do *software* Surfer Versão 8.00, onde foram calculados as diferenças entre os MDEs **3. Resultados** da verdade terrestre e os dados do SRTM em formato texto. Os MDEs gerados a partir das diferentes fon-

avaliação dos MDEs a partir dos três tipos de dados resultados destas avaliações foram analisados esta- (Cartas, ASTER e SRTM) pode-se iniciar a integra- tísticamente (Tab. 4).

to. riu-se os dados do MDE Cartas, resolução espacial de 30 m, e logo após os dados do MDE SRTM, reso-*MDE SRTM* lução 90 m, construindo um único arquivo para cada área de estudo. A geração do MDE Híbrido foi A última fase desta etapa foi a análise dos realizada através do *software* GEOGRID que tem ção espacial adotada para o MDE Híbrido foi de 15 m (melhor resolução existente entre os dados utilizados).

Para avaliar a precisão dos MDEs Híbridos gerados, usou-se dos dados que compõem a verdade terrestre. As curvas de nível da verdade terrestre foram transformadas em dados pontuais, em formato texto. E assim, através da ferramenta *Residuals* do *software* Surfer® Versão 8.00, calculou-se a diferença entre o valor de Z dos dados pontuais da O MDE SRTM apresenta resolução espacial verdade terrestre e o valor de Z interpolado no

tes de dados altimétricos (Cartas, ASTER e SRTM), *2.3.3 Geração e avaliação do MDE Híbrido* resultados parciais deste trabalho, foram avaliados *pixel a pixel* através da comparação dos dados des-A terceira etapa foi realizada após a geração e tes MDEs com os MDEs da verdade terrestre. Os

Tabela 4. Avaliação dos diferentes dados, SRTM, CARTAS e ASTER.

|                               | <b>Dados</b>                  | <b>SRTM</b> | <b>CARTAS</b> | <b>ASTER</b> |  |  |  |
|-------------------------------|-------------------------------|-------------|---------------|--------------|--|--|--|
| ÁREA PLANA                    | Número de pixels              | 1.400       | 9.555         | 46.000       |  |  |  |
|                               | Valor Mínimo (m)              | $-2$        | $-17,875$     | $-18,5$      |  |  |  |
|                               | Valor Máximo (m)              | 13          | 14,63         | 19,999       |  |  |  |
|                               | Média (m)                     | 2,728       | 0,703         | $-2,287$     |  |  |  |
|                               | Desvio Padrão (m)             | 2,038       | 5,602         | 4,021        |  |  |  |
|                               | $EMQ*(m)$                     | 3,404       | 5,645         | 4,626        |  |  |  |
|                               | $LE90(m) = 1,6449 x EMQ$      | 5,6         | 9,286         | 7,609        |  |  |  |
|                               |                               |             |               |              |  |  |  |
| ÁREA MISTA                    | Número de <i>pixels</i>       | 1.400       | 9.555         | 46.000       |  |  |  |
|                               | Valor Mínimo (m)              | $-13,42$    | $-14,216$     | $-42,16$     |  |  |  |
|                               | Valor Máximo (m)              | 31,063      | 21,671        | 33,531       |  |  |  |
|                               | Média (m)                     | 6,794       | 1,53          | 2,146        |  |  |  |
|                               | Desvio Padrão (m)             | 4,703       | 4,348         | 6,345        |  |  |  |
|                               | $EMQ^*(m)$                    | 8,262       | 4,609         | 6,698        |  |  |  |
|                               | $LE90(m) = 1,6449 x EMQ$      | 13,59       | 7,582         | 11,018       |  |  |  |
|                               |                               |             |               |              |  |  |  |
| ÁREA ACIDENTADA               | Número de pixels              | 1.400       | 9.555         | 46.000       |  |  |  |
|                               | Valor Mínimo (m)              | $-25,95$    | $-23,229$     | $-31$        |  |  |  |
|                               | Valor Máximo (m)              | 38,308      | 67,707        | 30,951       |  |  |  |
|                               | Média (m)                     | 6,321       | 12,188        | 3,349        |  |  |  |
|                               | Desvio Padrão (m)             | 8,96        | 11,916        | 5,596        |  |  |  |
|                               | $EMQ*(m)$                     | 10,963      | 17,045        | 6,522        |  |  |  |
|                               | $LE90(m) = 1,6449 \times EMO$ | 18,032      | 28,037        | 10,728       |  |  |  |
| * EMQ = Erro Médio Quadrático |                               |             |               |              |  |  |  |

áreas de estudo e os respectivos mapas dos erros deira" de 5,745 m ou menos. associados encontram-se na figura 7, onde os erros b) Área Mista: pode-se verificar que a maioria

dos MDEs Híbridos com relação aos pontos que 2,2 m a 6,7 m. Este MDE apresentou áreas com valocompõem a verdade terrestre. Os resíduos positi- res altimétricos abaixo de zero sendo o valor mínivos indicam que os pontos da verdade terrestre mo encontrado de -14,55m. Isto se deve em grande estão acima da superfície do MDE Híbrido e resí- parte aos dados de entrada do MDE ASTER que duos negativos indicam que os pontos estão abaixo apresentam áreas negativas com valor mínimo de da superfície do MDE Híbrido. A tabela 5 apresenta -37,21m. A precisão estimada do MDE Híbrido da estes resultados analisados estatisticamente. Área Mista foi de 4,763 m, e 90% dos *pixels* apre-

rentes áreas foram calculadas segundo a teoria de verdadeira" de 7,835 m ou menos. propagação de erros aleatórios utilizando a preci- c) Área Acidentada: pode-se verificar que a são da Verdade Terrestre igual a 0,6775m e os maioria dos erros dentro do intervalo de -15m a Erros Médio Quadráticos avaliados para os MDEs 0,21m, sendo 29,8% dos pontos com erros dentro Híbridos. do intervalo de -4,8 m a 0,21 m. Isto demonstra que

Tabela 5. Avaliação dos resíduos obtidos por Verdade Terrestre menos MDE Híbrido Áreas Plana, Mista e Acidentada.

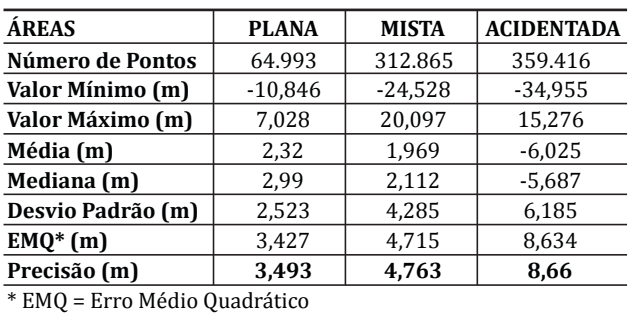

Diferentes resultados foram constatados através das análises, demonstrados na figura 7 e na tabela 5, sendo descritos a seguir com relação às áreas de estudo:

a) Área Plana: a maioria dos resíduos estão dentro do intervalo de 1,7 m a 5,2 m. Sendo 40,1% dos pontos com erros dentro do intervalo de 1,7 m a 3,5 m, podendo-se constatar que grande parte da superfície interpolada está abaixo dos pontos da verdade terrestre. O MDE Híbrido Área Plana apresentou áreas com valores altimétricos abaixo de zero sendo o valor mínimo encontrado de -3,83 m. Assim, pode-se verificar que na Área Plana o Isto se deve em grande parte ao dado de entrada do dado que apresentou menor Erro Médio Quadráti- MDE Cartas que apresenta áreas negativas com co foi o MDE SRTM igual a 3,404 m, na Área Mista valor mínimo de -12,554m. A precisão estimada do foi o MDE Cartas com 4,609 m e na área Acidentada MDE Híbrido da Área Plana foi de 3,493m, e LE90 foi o MDE ASTER com o valor de 6,522 m. Estes (erro linear com nível de confiança de 90% proba-MDEs e os seus respectivos mapas dos erros apre- bilístico) igual a 5,745 m. Assim, 90% dos *pixels* do sentam-se em Druzina (2008). Como resultado MDE Híbrido gerado para a Área Plana apresentam final, os MDEs Híbridos gerados para as diferentes variação em altitude em relação à "altitude verda-

estão divididos em 10 intervalos iguais. dos erros está no intervalo de -2,2 m a 6,7 m, sendo Os mapas de erros representam a avaliação 34,6% dos pontos com erros dentro do intervalo de As precisões dos MDEs Híbridos para as dife- sentam variação em altitude em relação à "altitude

não apresentou áreas com valores altimétricos Acidentada igual a 14,245 m. abaixo de zero. A precisão estimada do MDE Híbri-

grande parte da superfície interpolada está acima do da Área Acidentada foi de 8,660 m e o LE90 Área

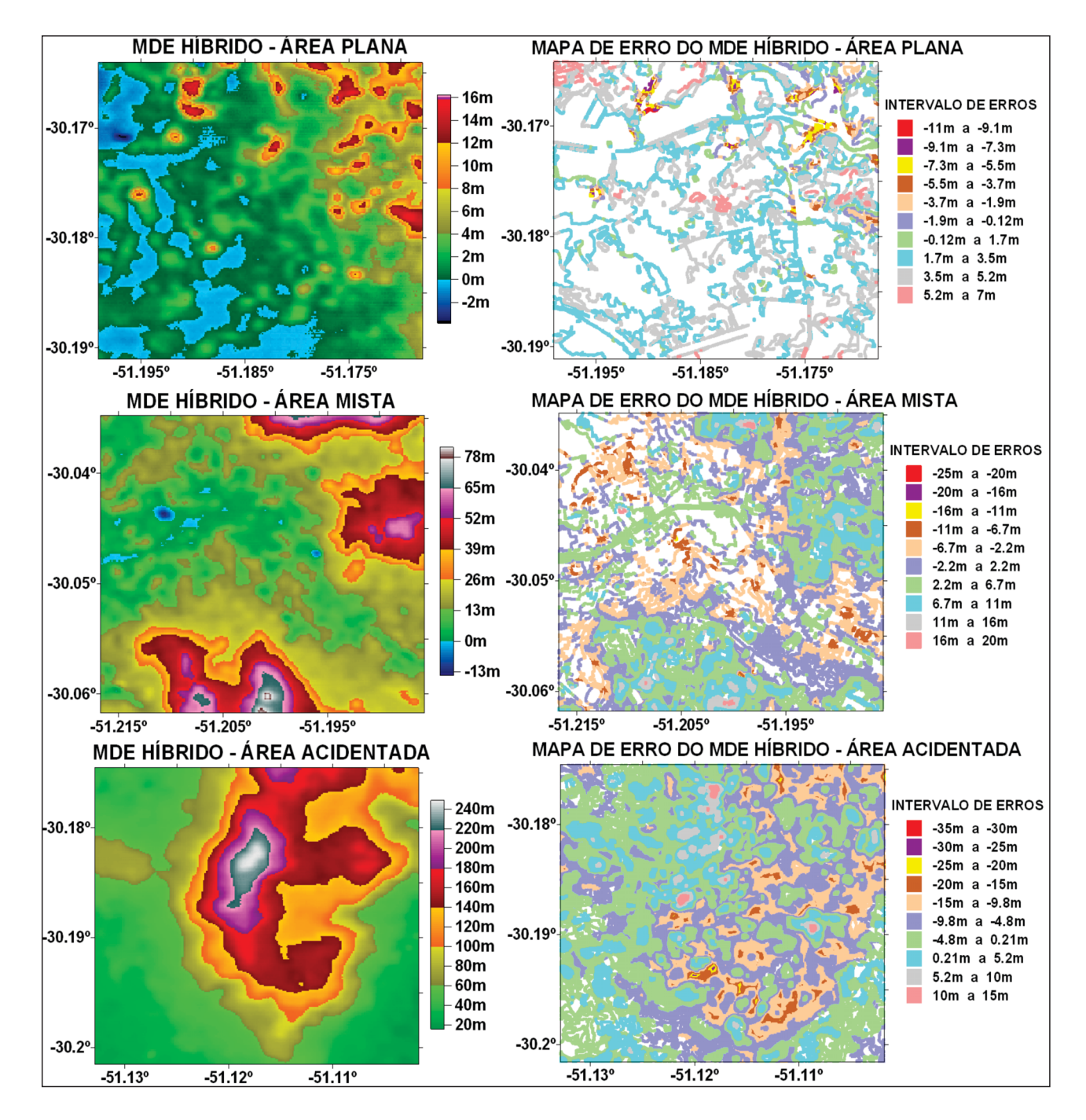

Figura 7. MDEs Híbridos gerados para as diferentes áreas de estudo e respectivos mapas do erro associado.

determinado a partir da integração de dados alti- clusões.

**4. Conclusões** métricos obtidos de diferentes técnicas: curvas de nível extraídas de carta 1:50.000, estereoscopia em Neste trabalho foram apresentados os expe- imagens de um sensor orbital (ASTER) e interferorimentos realizados para a obtenção e avaliação de metria de radar de abertura sintética (SRTM). O um novo Modelo Digital de Elevação, através do novo modelo foi denominado de MDE Híbrido, método da colocação por mínimos quadrados e sendo que a sua avaliação levou às seguintes con-

nível extraídas de carta topográfica na escala Padrão de Exatidão Cartográfico na escala 1:50.000, é recomendada a utilização do modelo 1:25.000. Para a Área Mista foi determinado o valor matemático de Colocação por Mínimos Quadrados. de 4,763 m o que também atende aos requisitos da No entanto, foram detectados alguns problemas no Classe A do PEC na escala 1:25.000. Já na Área Aciprocesso de interpolação. Por exemplo, valores dentada o valor encontrado foi de 8,66 m atendenaltimétricos negativos na Área Plana possivelmen- do os requisitos da Classe A do PEC na escala te devido a problemas na amostragem; nas cartas a 1:50.000. eqüidistância das curvas de nível é de 20 m e esta A utilização do método de Colocação por região apresenta pequena variação altimétrica. A Mínimos Quadrados na integração de diferentes região interpolada para o MDE Cartas é a área que dados altimétricos se mostrou satisfatória. Por ser compreende o município de Porto Alegre, mas a um método até então utilizado na modelagem do avaliação ficou restrita aos recortes realizados geóide, interpolando dados gravimétricos, abre-se para as áreas de estudo.  $\Box$  aqui a possibilidade da utilização da técnica para

o modelo que obteve menor Erro Médio Quadrático menta com este método implementado para um em Área Acidentada (6,522 m). Isto se deve, em *software* de SIG ou de Processamento de Imagens grande parte, à ausência de nuvens nas imagens poderá facilitar o acesso a diferentes usuários. Uma ASTER, permitindo uma avaliação isenta da remo- questão a ser melhorada é possibilitar a escolha da ção de pontos de controle, o que afetaria a qualida- função covariância de acordo com os dados a serem de dos resultados obtidos. interpolados.

90 m, foi o dado que apresentou menor Erro Médio sa mostram que os dados altimétricos com diferen-Quadrático, 3,404 m, na Área Plana. O erro linear tes resoluções espaciais podem ser integrados, absoluto para os dados do MDE SRTM segundo desde que se tenha conhecimento das suas preci-Rodriguez *et al.* (2005) deve ser menor que 16 m sões. A resolução espacial de um determinado em 90% dos dados, ou seja, LE90 igual a 16 m. Os dado não está relacionada com a sua precisão. A resultados obtidos nesta pesquisa mostram valo- técnica de extração da altimetria é que determina res de LE90, erro linear com 90% probabilístico, em grande parte a precisão que este dado poderá iguais a 5,600m na Área Plana, 13,590 m na Área ter. O problema da escolha da melhor forma de aqui-Mista e de 18,032 m na Área Acidentada. Isto sição de dados altimétricos é assunto complexo e o demonstra que os dados SRTM nas áreas Plana e presente trabalho comprovou que esta questão Mista encontram-se dentro da precisão determina- pode ser amenizada ao gerar-se um MDE Híbrido, da para este produto. Já na Área Acidentada o valor pois este modelo tende a seguir os valores altiméde LE90 acima de 16m mostra que os dados SRTM tricos com menor erro em cada região distinta. têm um comportamento ruim em áreas com grande variação de altimetria. O MDE Híbrido da Área **Agradecimento-** Os autores agradecem à CAPES pela Plana apresentou-se suavizado, ou seja, a superfí- bolsa de mestrado ao primeiro autor. cie interpolada ficou abaixo dos pontos da verdade terrestre em contraponto o MDE Híbrido da Área **Referências** Acidentada apresentou-se acima dos pontos da verdade terrestre. Isto demonstra que a variância Abrams, M. & Hook, S. 2002. *ASTER User Handbook*, JPL altimétrica tem grande influência no erro do MDE Publ., Disponível em <http://astwerweb.jpl.nasa.gov gerado. >. Acesso em 5 jun. 2007.

20/06/1984, que estabelece as instruções regula- *Cartográfica*. doras das normas técnicas da Comissão de Carto- Druzina, A.G.S. 2008. *Integração de dados altimétricos*  grafia do Brasil (COCAR), os produtos cartográficos *obtidos através de diferentes técnicas para geração de*  podem ser classificados em classes denominadas *um novo Modelo Digital de Elevação*. Porto Alegre, A, B e C, segundo os critérios de PEC planimétricos 79p. Dissertação de Mestrado, Programa de Póse altimétricos. O MDE Híbrido gerado para a Área Graduação em Sensoriamento Remoto, Centro Esta-Plana apresentou uma acurácia altimétrica igual a dual de Pesquisas em Sensoriamento Remoto, Uni-

Para os MDEs gerados a partir de curvas de 3,493 m o que atende aos requisitos da Classe A do

O MDE ASTER foi gerado com sucesso, sendo outros fins que não estes. A criação de uma ferra-

O MDE SRTM, com resolução espacial igual Os resultados práticos obtidos nesta pesqui-

- 
- Considerando o Decreto Lei nº 89817 de Brasil. 1984. *Decreto Lei 89.817 Padrão de Exatidão* 
	-

- Hensley, S., Kobrick, M., Paller, M., Rodriguez, E., Roth, *Brasileira de Geociências*, 33: 323-332. L., Seal, D., Shaffer, S., Shimada, J., Umland, J., Werner, Rodriguez, E., Morris, C.S., Belz,J.E., Chapin, E.C., Martin, vol. 45, RG2004, 33 PP. dena, California: Jet Propulsion Laboratory 143 pp.
- 
- Goldani, D., Genro, R., & Salomoni, R. 2002. *Determina- Alegre/RS***.** Porto Alegre, 45p. Monografia de Concluclusão do Curso, Curso de Engenharia Cartográfica, Grande do Sul.
- Li, Z., Zhu, Q. & Gold, C. 2005. *Digital Terrain Modeling* n. 30, Painel Tecnológico, p. 38 39.
- 
- gov/srtm>. Acesso em 29 de agosto de 2005. 2004.
- estéreo-pares fine do RADARSAT-1 e dados ETM+ de agosto de 2005.

versidade Federal do Rio Grande do Sul. LANDSAT 7 em ambiente de relevo montanhoso na Farr, T.G., Rosen, P.A., Caro, E., Crippen, R., Duren, R., região Amazônica (Serra dos Carajás, Pará). *Revista* 

- M., Oskin, M., Burbank, D. & Alsdorf, D. 2007. *The Shut-* J.M. & Daffer,W. 2005. *An assessment of the SRTM topotle Radar Topography Mission*. Reviews of Geophysics, *graphic products, Technical Report JPLD-31639*. Pasa-
- Gemael, C. 1994. *Introdução ao Ajustamento de Observa-* Salomoni, C.S. 2005. *Determinação de Parâmetros de ções- Aplicações Geodésicas*. Curitiba. Editora da *Transformação entre os data Carta Geral (CG) e South*  UFPR, 319 p. *American Datum 1969 (SAD69) para a Região de Porto ção de um modelo geoidal local para o município de* são do Curso, Curso de Engenharia Cartográfica, Insti-*Porto Alegre*. Porto Alegre, 58p. Monografia de Con- tuto de Geociências, Universidade Federal do Rio
	- Instituto de Geociências, Universidade Federal do Rio Steinmayer, M. 2003. Extração de Modelos Digitais de Grande do Sul. Terreno com o sensor ASTER. *InfoGeo*, Curitiba, ano 5,
- *Principles and Methodology*. CRC Press. 323p. Tsu, H. 1996. *Algorithm theoretical basis document for*  Moritz, H. 1980. *Advanced Physical Geodesy***.** West Ger- *ASTER level - 1 data processing***.** Japan: Earth Remote many, Herbert Wichmann Verlag, 500pp. Sensing Data Analysis Center (ERSDAC), Ver. 3.0. Dis-NASA. National Aeronautics and Space Administration. ponível em: <http://www.science.aster.ersdac.or.jp 2005. *SRTM,* Disponível em <http://www2.jpl.nasa. /en/documnts/pdf/1a1b.pdf> Acesso em: 14 dez.
- Paradella, W. R., Cecarelli, I.C.F., Luiz, S., Oliveira, C.G. & USGS. United States Geological Survey. 2005. *SRTM*. Okida, R. 2005. Geração de carta topográfica com Disponível em <http://srtm.usgs.gov/>.Acesso em 7